1. Send the NID 2m70cmRepeaters 2021-12-24.kmz file to phone via email attach and download file to phone memory

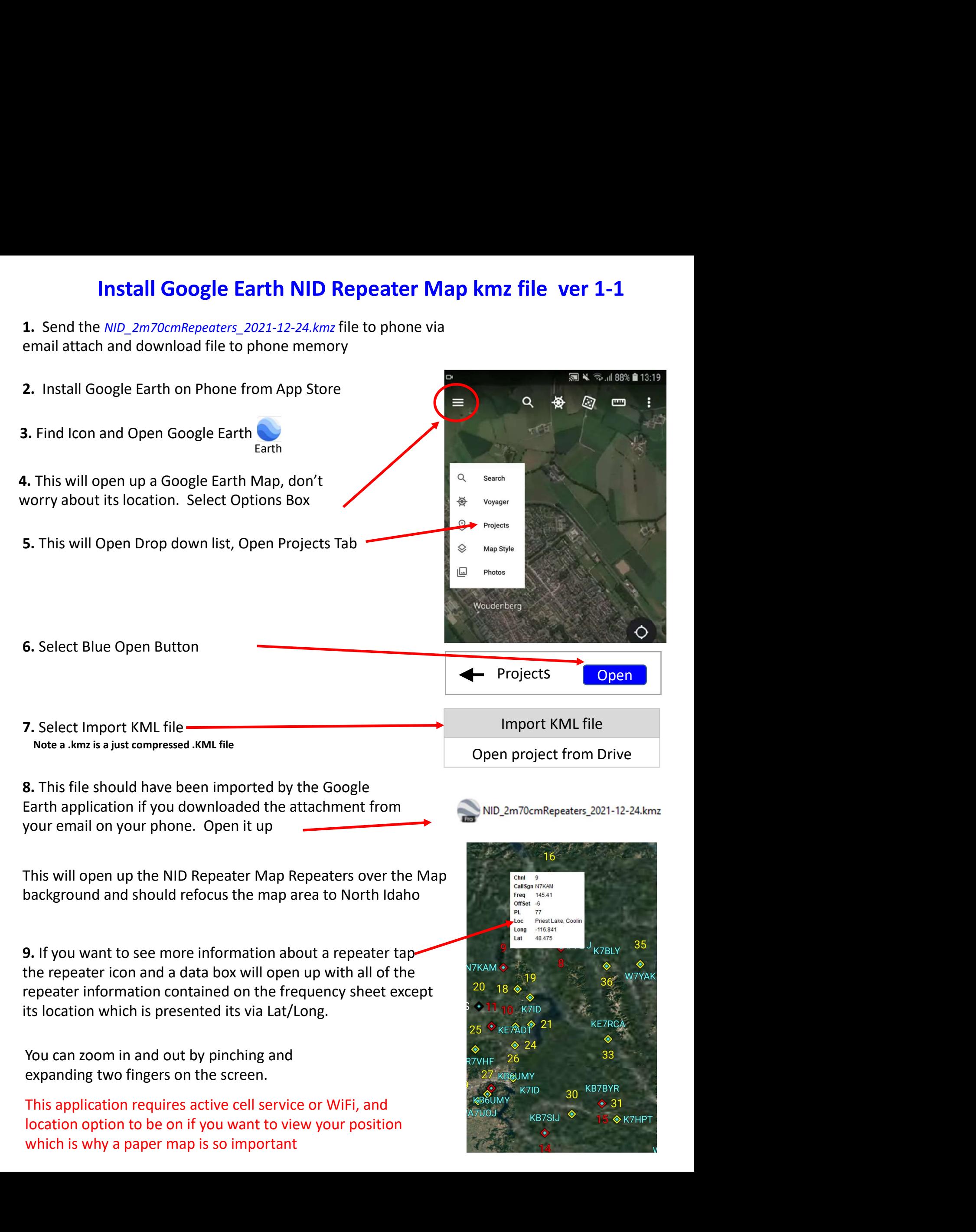